## **Demandes**

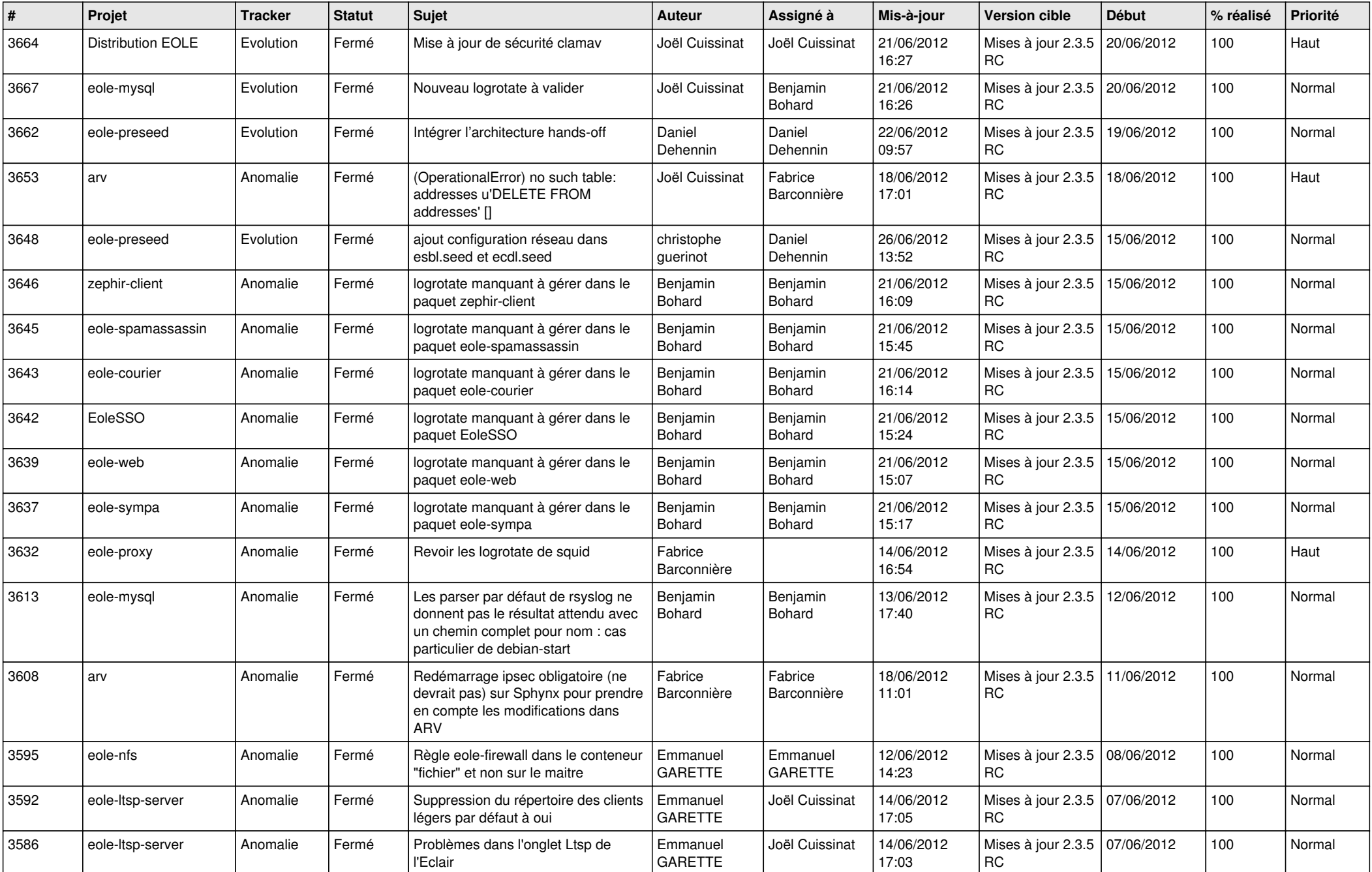

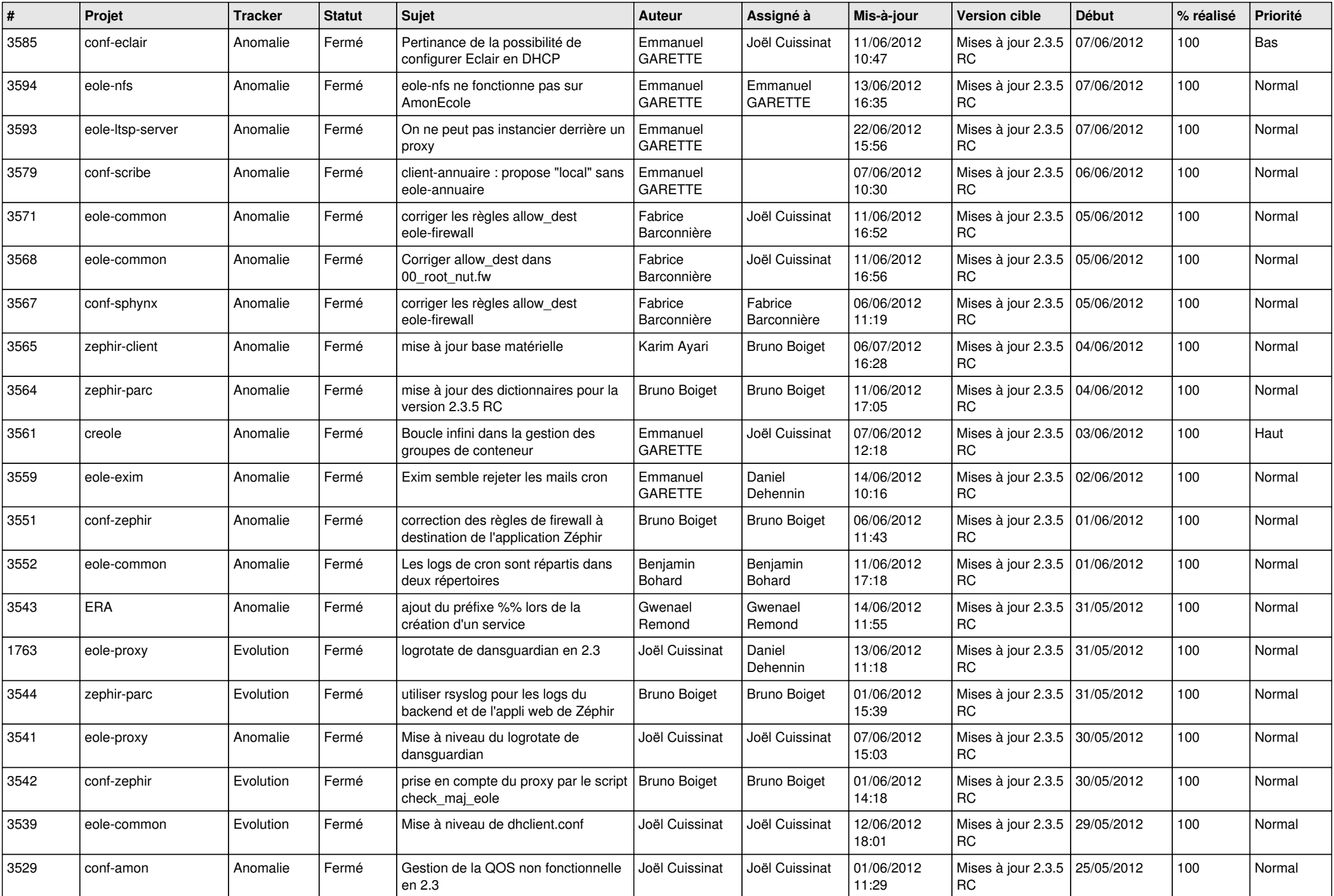

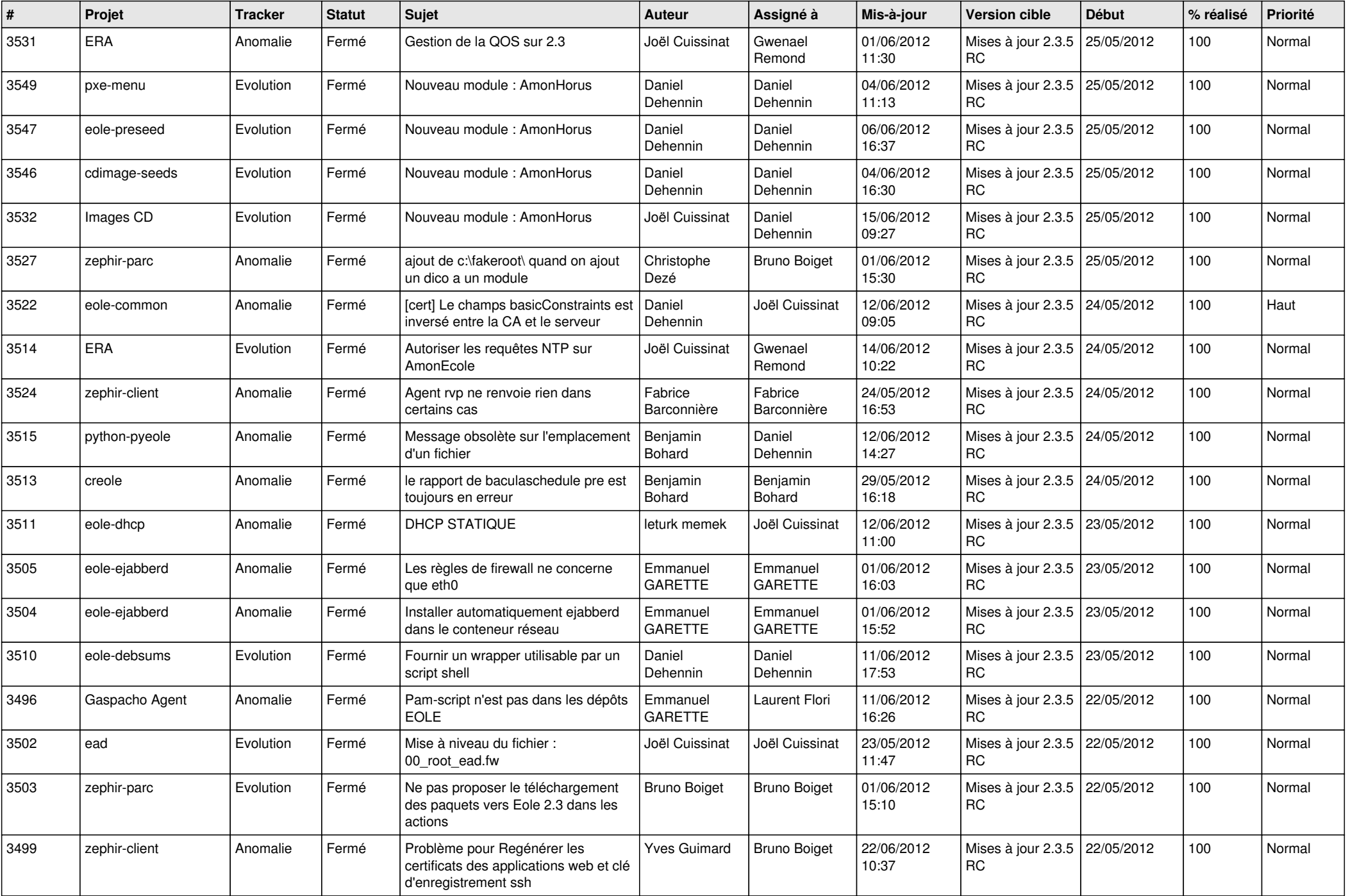

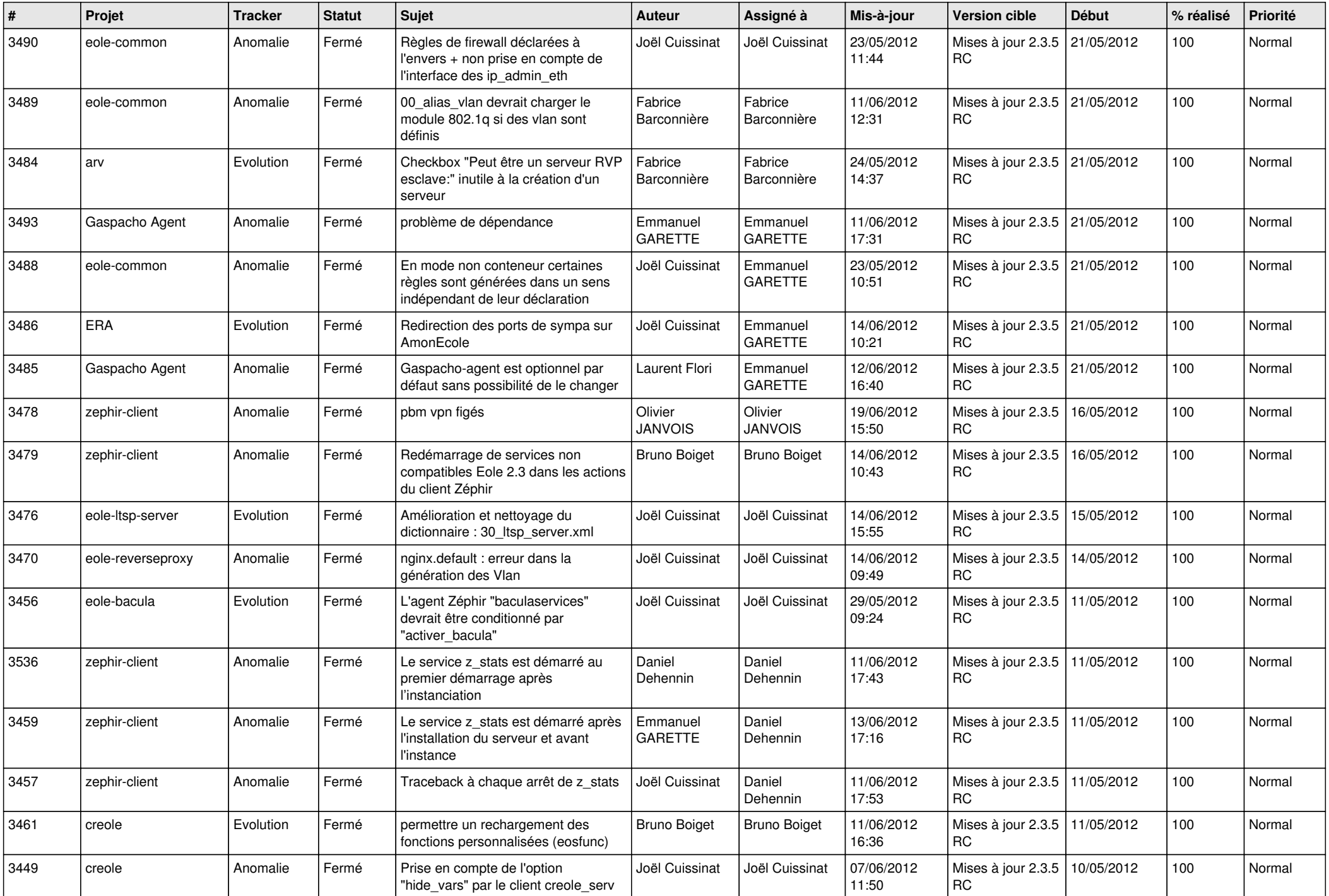

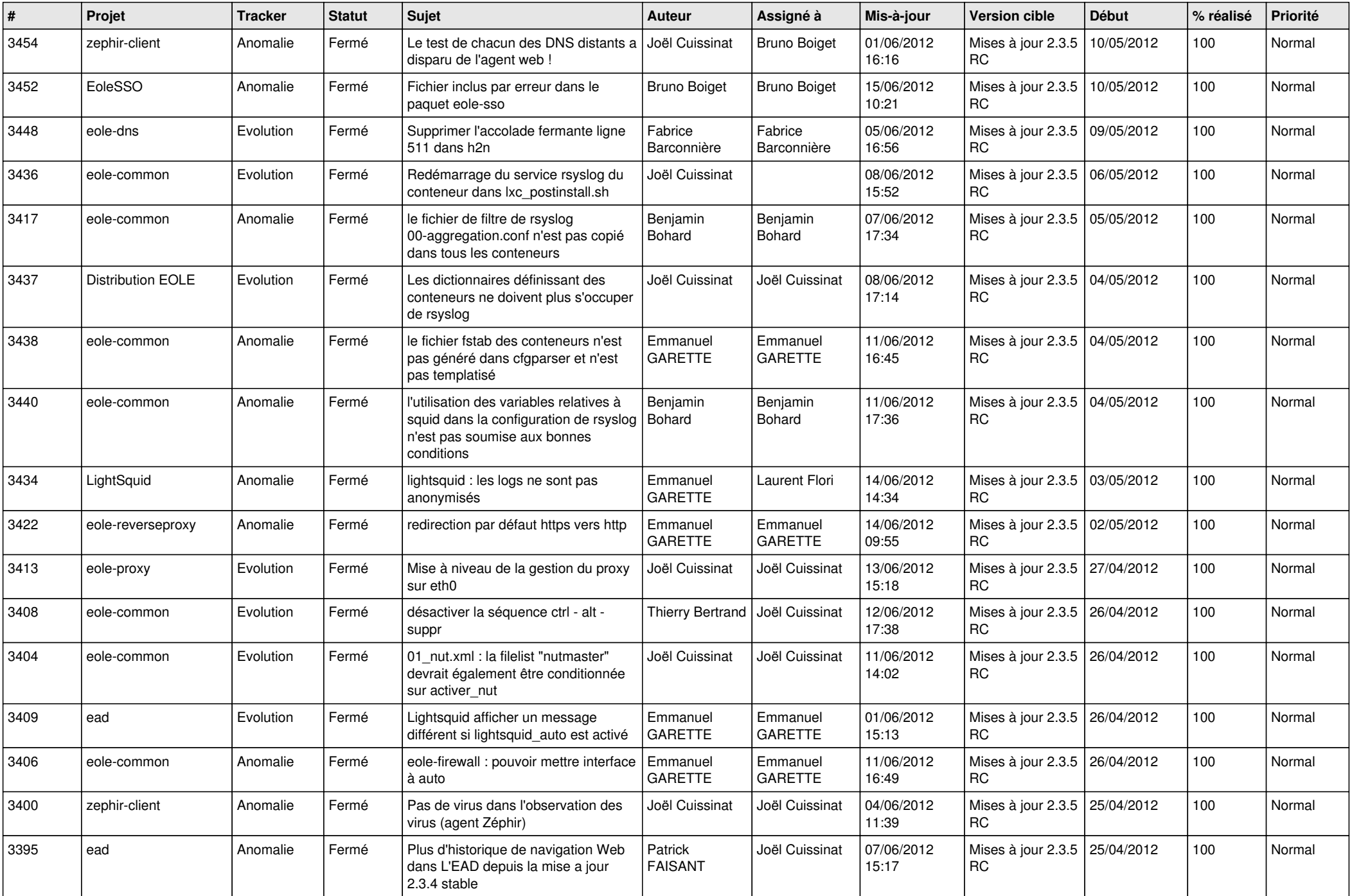

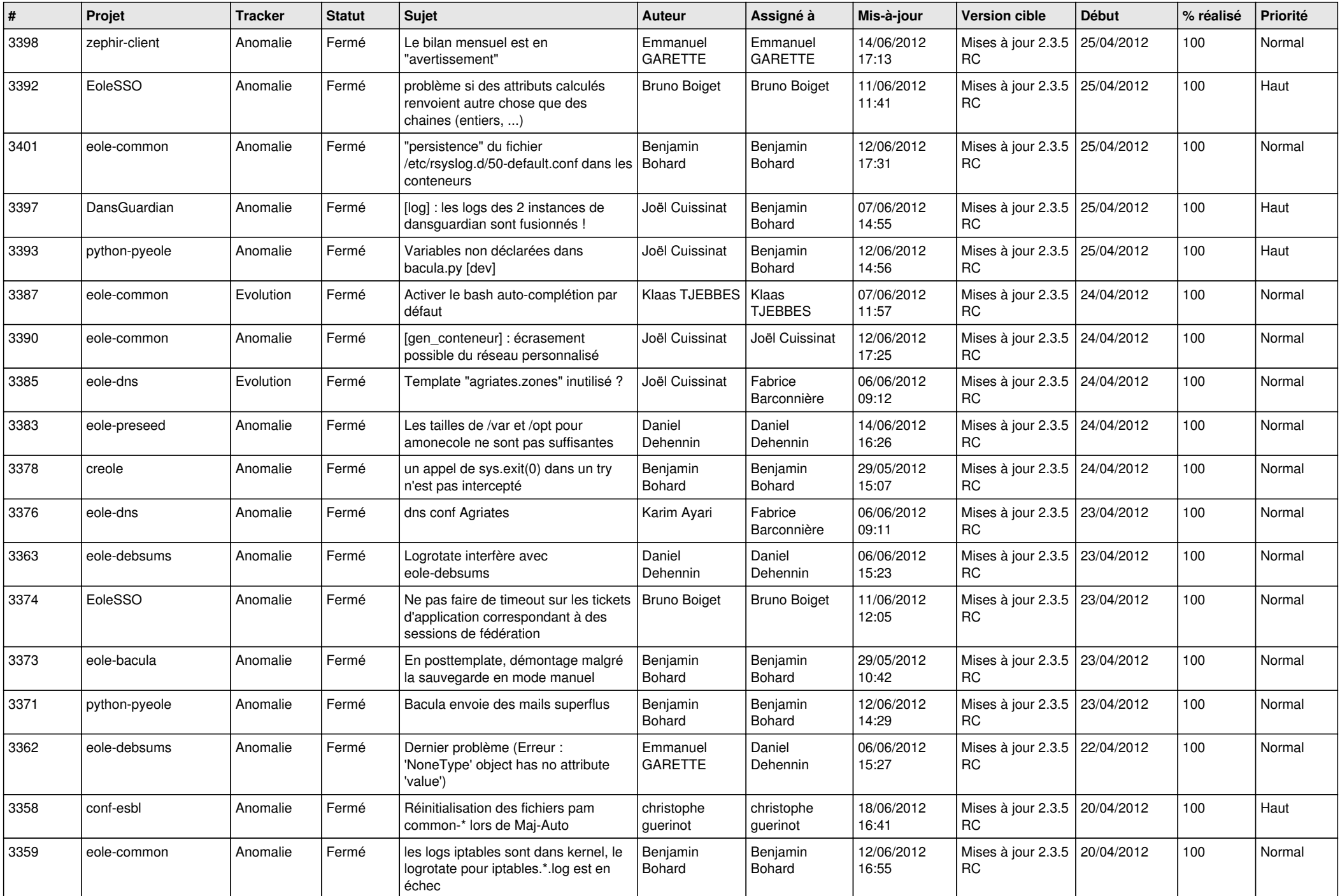

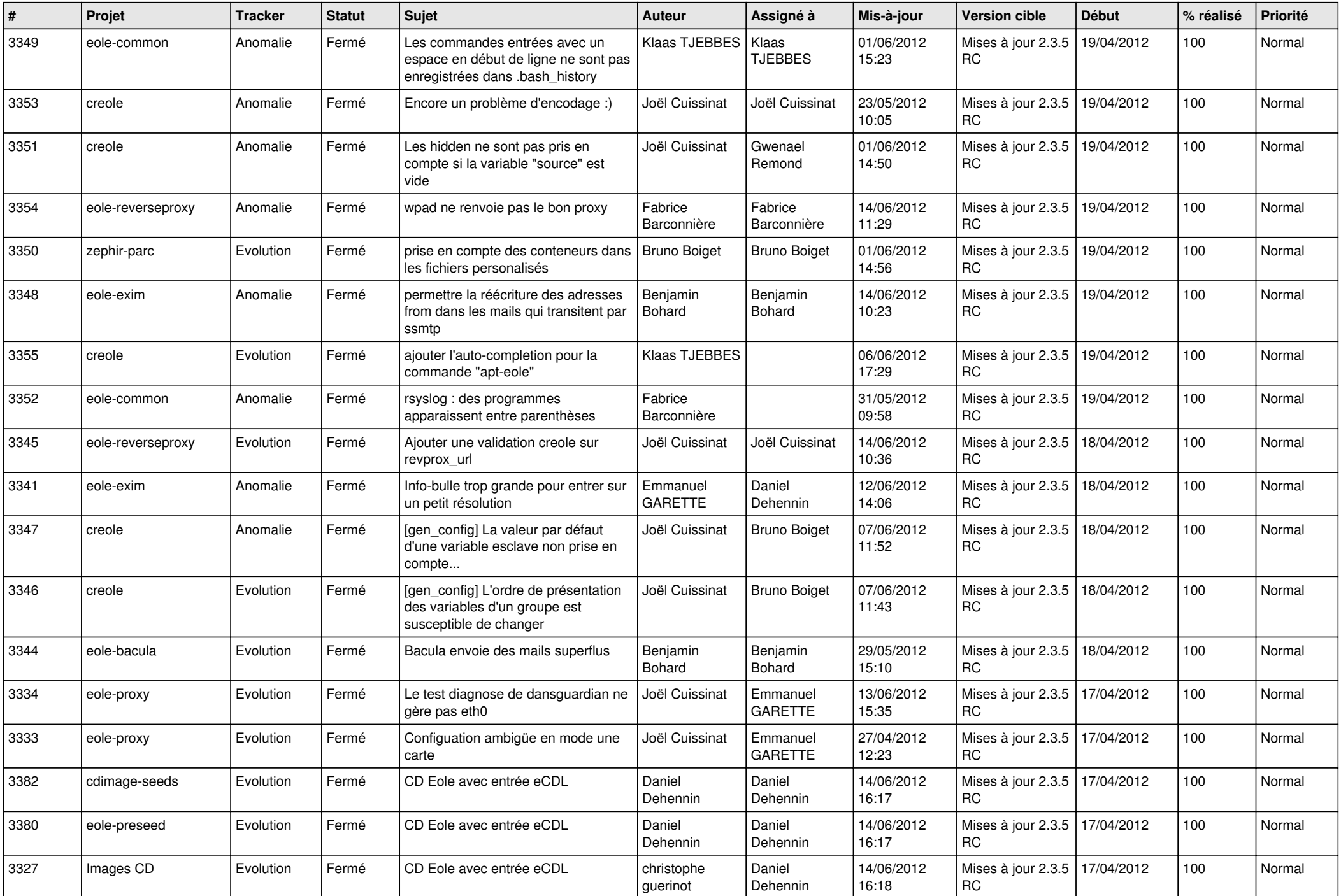

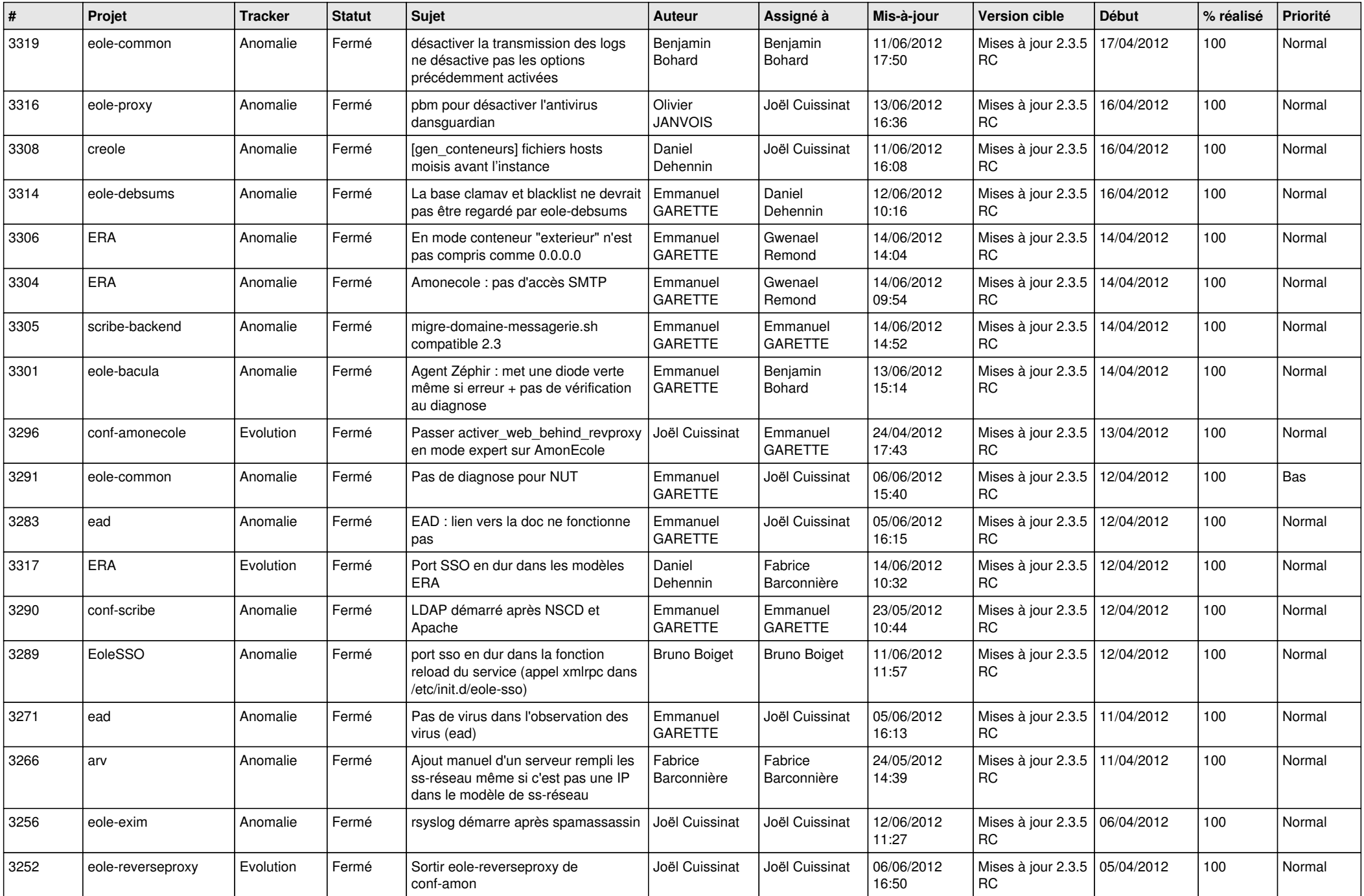

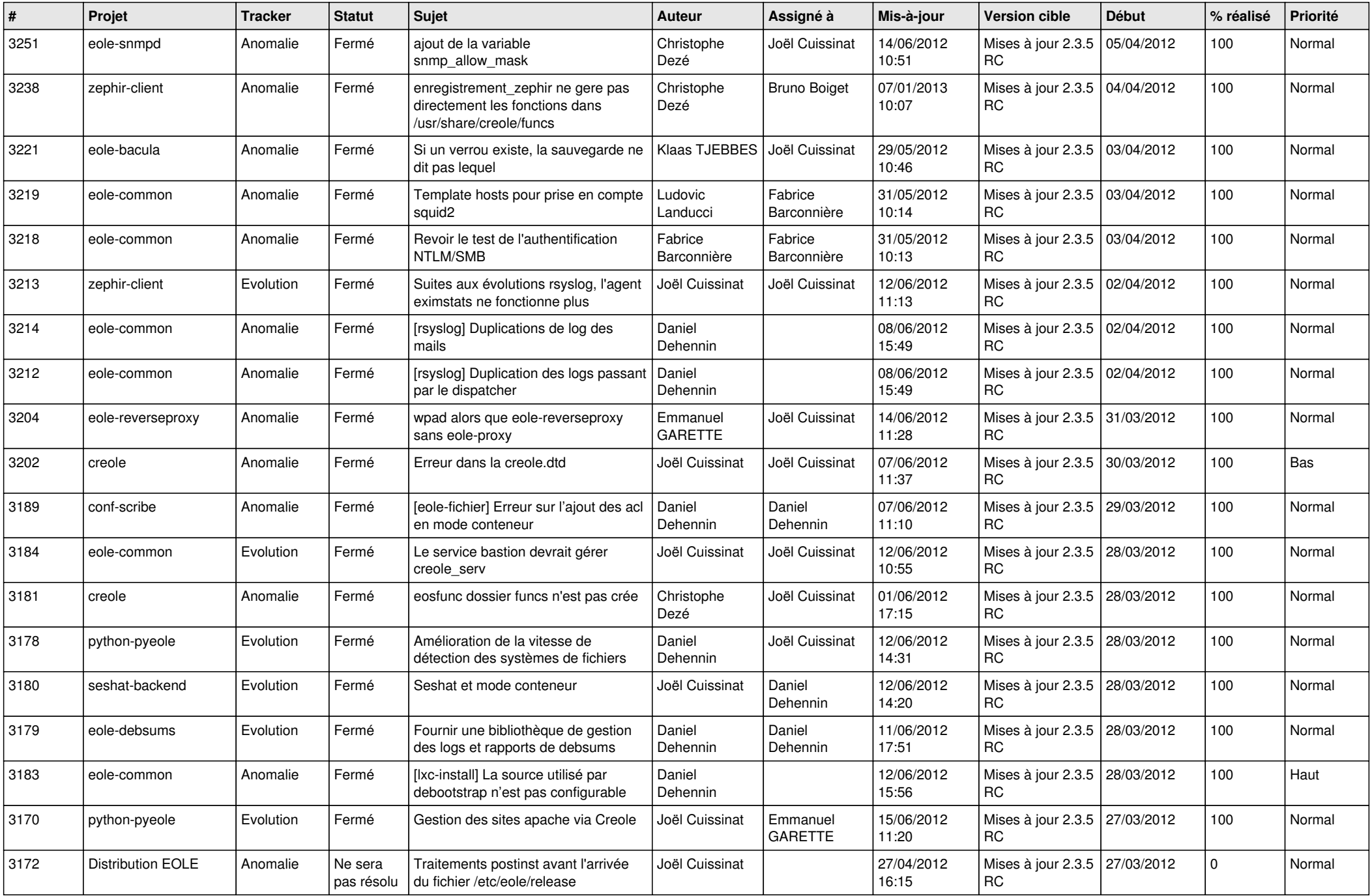

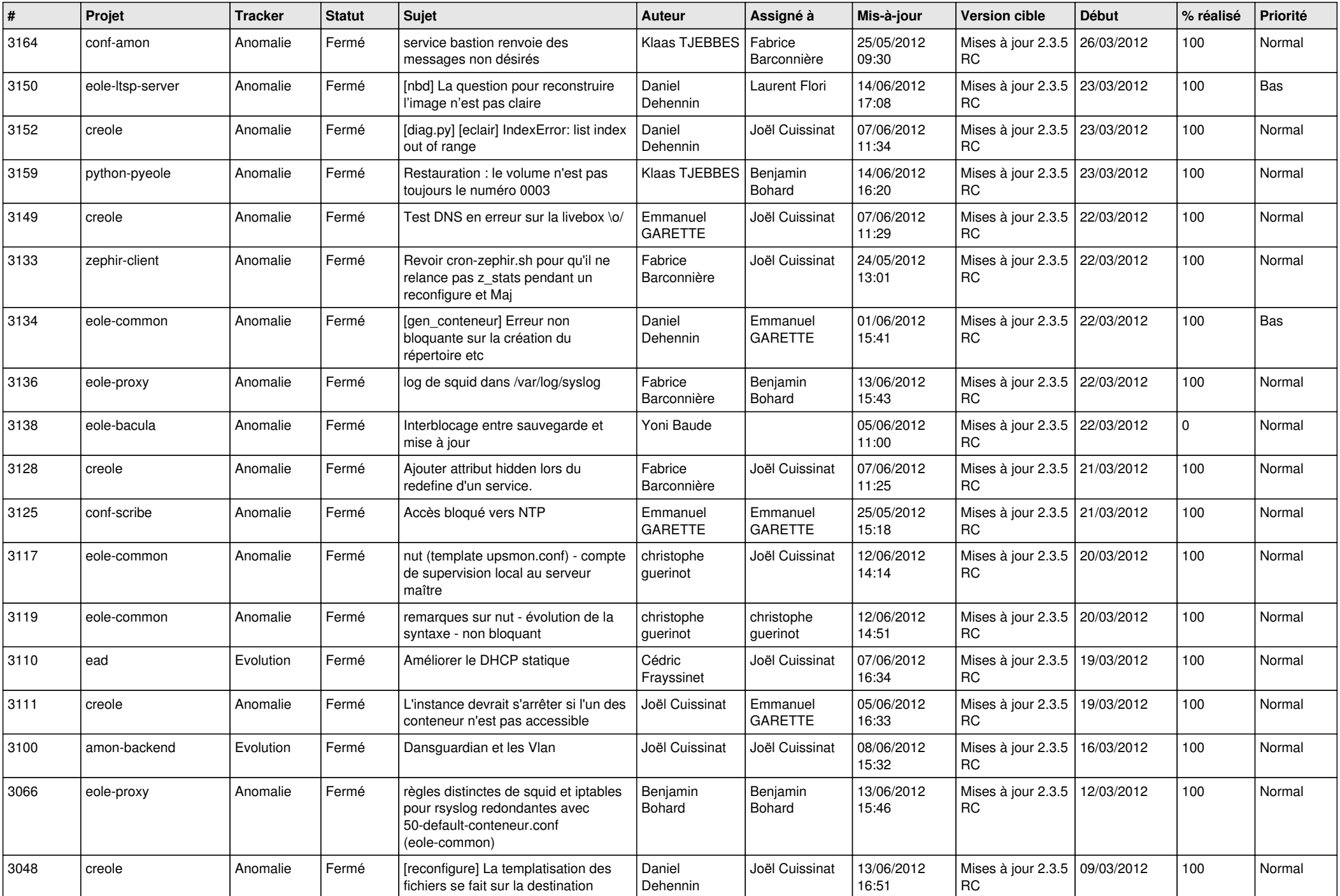

![](_page_10_Picture_777.jpeg)

![](_page_11_Picture_812.jpeg)

![](_page_12_Picture_793.jpeg)

![](_page_13_Picture_278.jpeg)